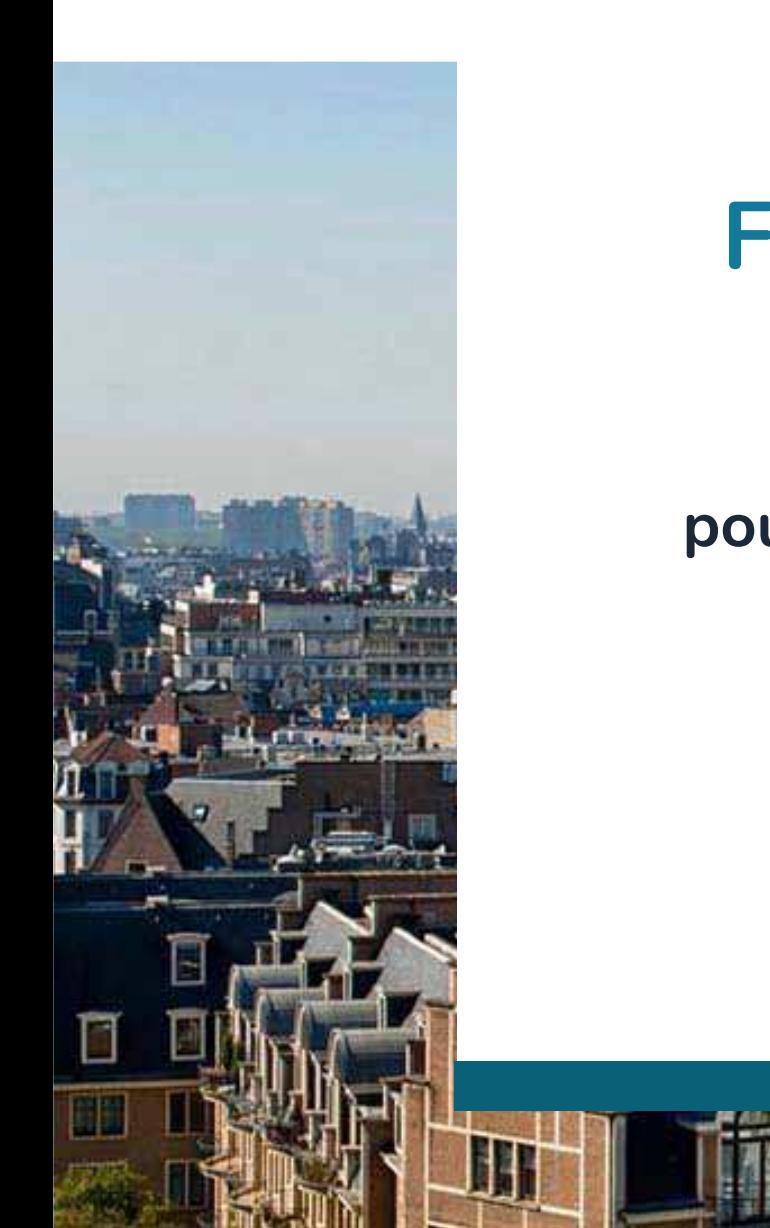

# **FORMATION PLAGE**

# **Utilisation de l'IMPVPpour les Contrats de Performance**

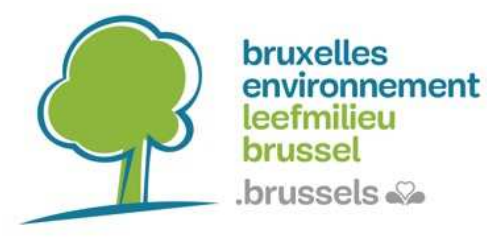

**SVEN WUYTS – 13 JUIN 2023**

u an

# **SVEN DE FACTOR4**

- Expert M&V chez Factor4
- 9 Ingénieurs, architectes et économistes•
- •Energie et comfort des bâtiments
- •Contrats de Performance

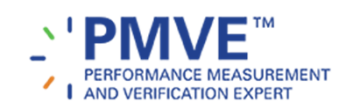

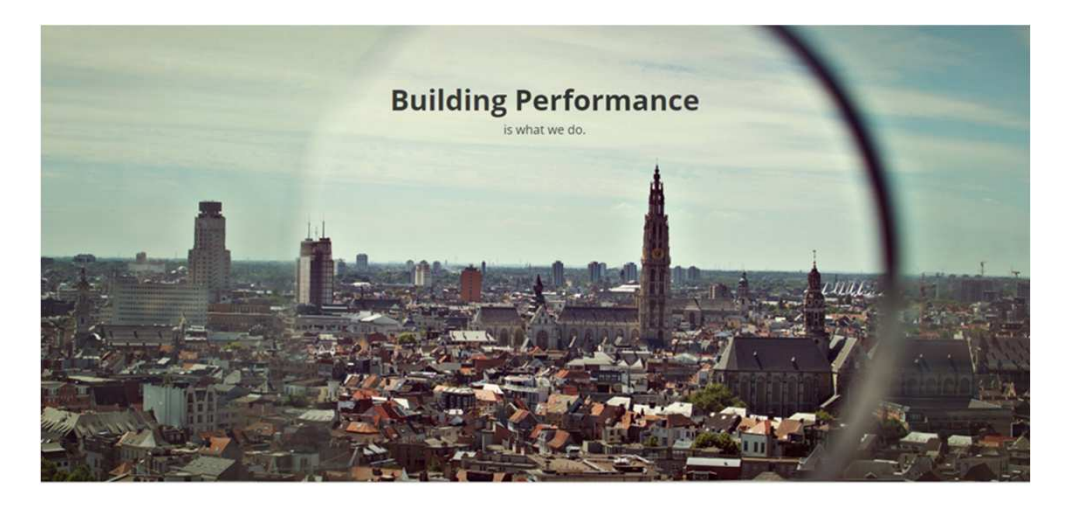

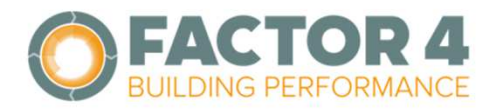

# **CHAMP D'APPLICATION**

- Contrats de Performance
	- $\bullet$ Energie
	- Confort, économie circulaire-réemploi, …
- M&V
	- •Mesurer et Vérifier
	- IPMVP
- $\bullet$ Exemples
- $\bullet$ Incertitude, précision et risques
- •Points d'attention

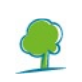

# **CONTRATS DE PERFORMANCE DES BÂTIMENTS**

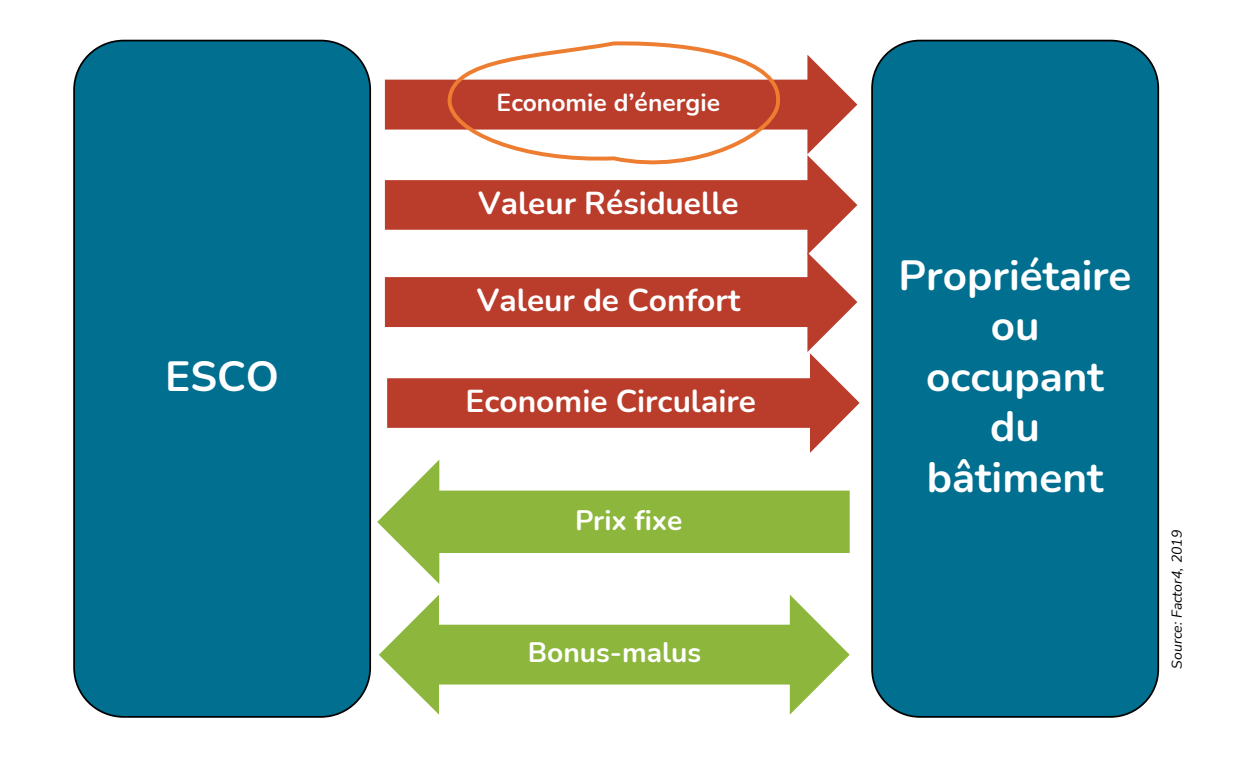

## **MESURER CE QUI N'EXISTE PAS…**

Les « Economies d'énergie » ne peuvent être mesurées

Les « Economies d'énergie » dépendent d'un grand nombre de paramètres

« Consommation d'énergie » évitée

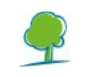

Pourquoi Mesurer et Vérifier?

- Pour évaluer l'efficacité des mesures mises en place
- Évaluer les risques pour les différentes parties
- $\rightarrow$  Assurer l'équilibre financier des mesures d'efficacité énergétique (EPC)

PAS simplement relever les compteurs ou comparer les factures !

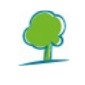

## **IPMVP**

- • International Performance Measurement and Verification Protocol
	- •Protocole indépendant pour le M&V
	- Principes et cadre pour un bon M&V •
	- •Terminologie et concepts
	- Plans M&V conformément à l'IPMVP•
- •Précis, complet, conservatif, cohérent, pertinent et transparent
- $\bullet$  PMVA: "Performance Measurement and Verification Analist"
	- •Formation par EVO
	- Anciennement « CMVP » •
	- Connaître et utiliser les méthodes et la terminologie de l'IPMVP $\bullet$

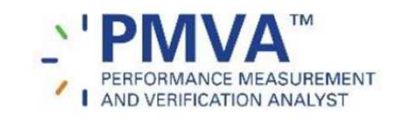

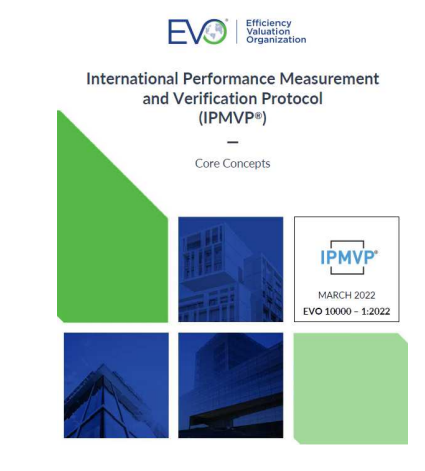

DM0

- **DM0** PMVA pas PMVEDaniel MAGNET; 2023-05-03T14:52:07.497
- **SW0 0** Ok, je l'ai modifié aussi dans la version NL Sven Wuyts; 2023-05-04T12:46:49.483

# **QUELQUES CONCEPTS DE L'IPMVP**

Planification M&V Limite de mesureOption A, B, C ou D Variables indépendantesFacteurs statiques

…

Modélisation de l'énergie utilisée et précision des modèles

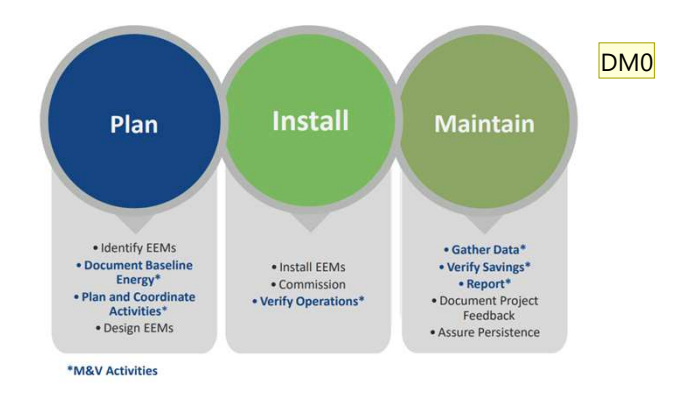

Uit IPMVP Core concepts 2022, EVO

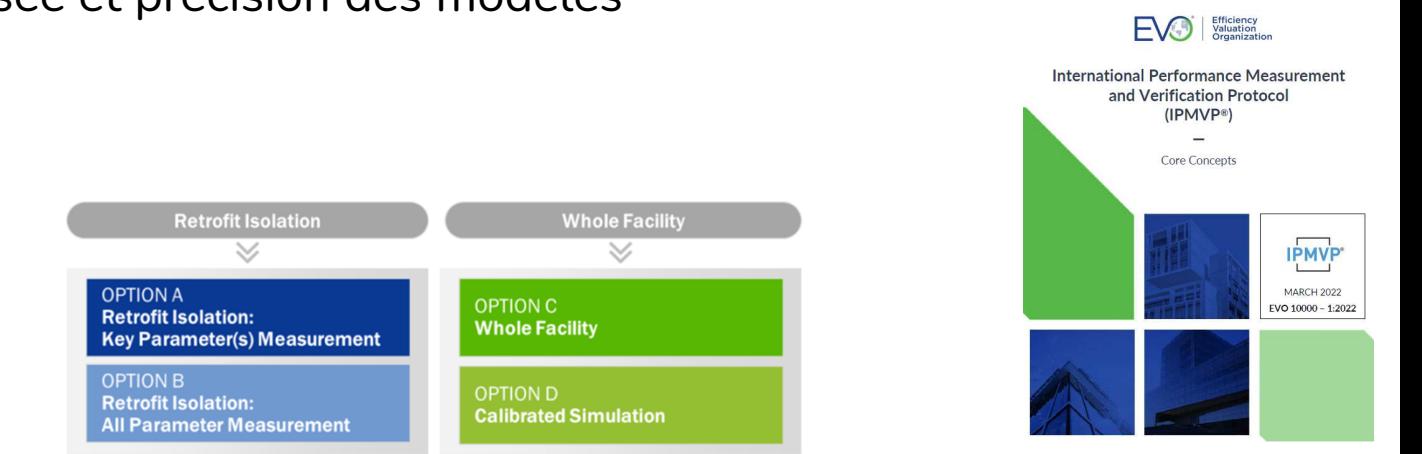

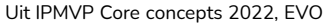

- **DM0** ajouté utilisée mais en fait je voulais dire consommation et demande ( mais c'est un peu longDaniel MAGNET; 2023-05-03T14:53:52.871
- **SW0 0** Ok, aussi modifié dans version NLSven Wuyts; 2023-05-04T12:49:05.125

## **PLANNING M&V**

Prévoir un plan de M&V dans votre projet d'économies d'énergieAvant le départAu début du projetPendant et après le projet

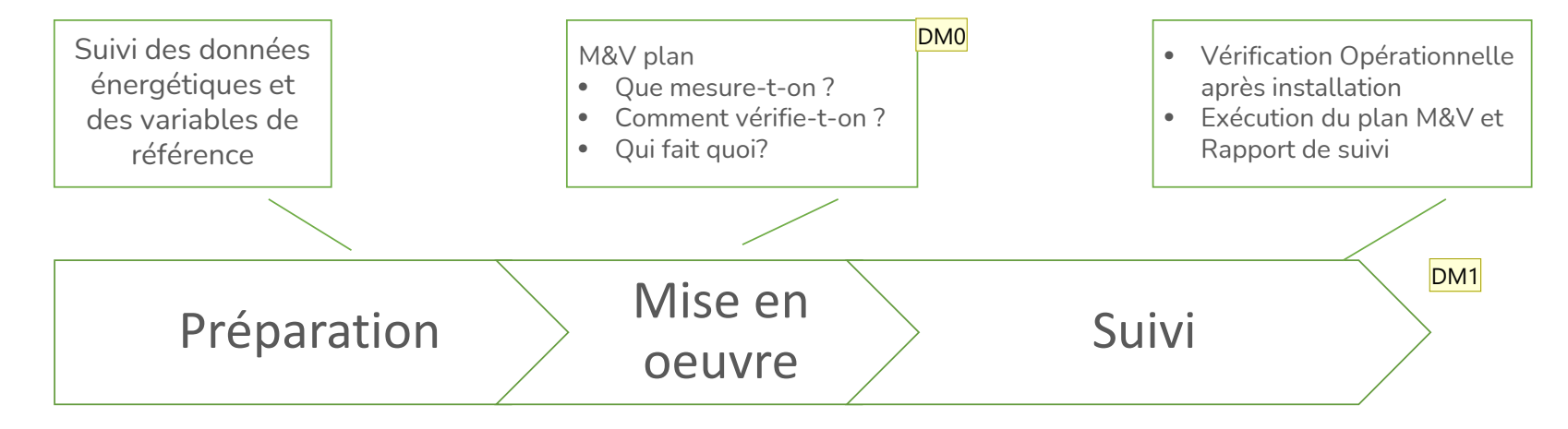

#### **Diapositive 9**

- **DM0** typo: verifieDaniel MAGNET; 2023-05-03T14:54:30.987
- **SW0 0** Ok, aussi modifié dans version NLSven Wuyts; 2023-05-04T12:52:47.174
- **DM1** Pas oublier les V.O. juste après la Mise en Oeuvre Daniel MAGNET; 2023-05-03T14:55:38.072
- **SW1 0** Ok, aussi modifié dans version NLSven Wuyts; 2023-05-04T12:52:50.018

# **PÉRIMÈTRE DE MESURES**

Bâtiment entier (site, facility, …) Mesure isoléeDétermine le choix l'option (A, B, C, …)

Effets interactifs !

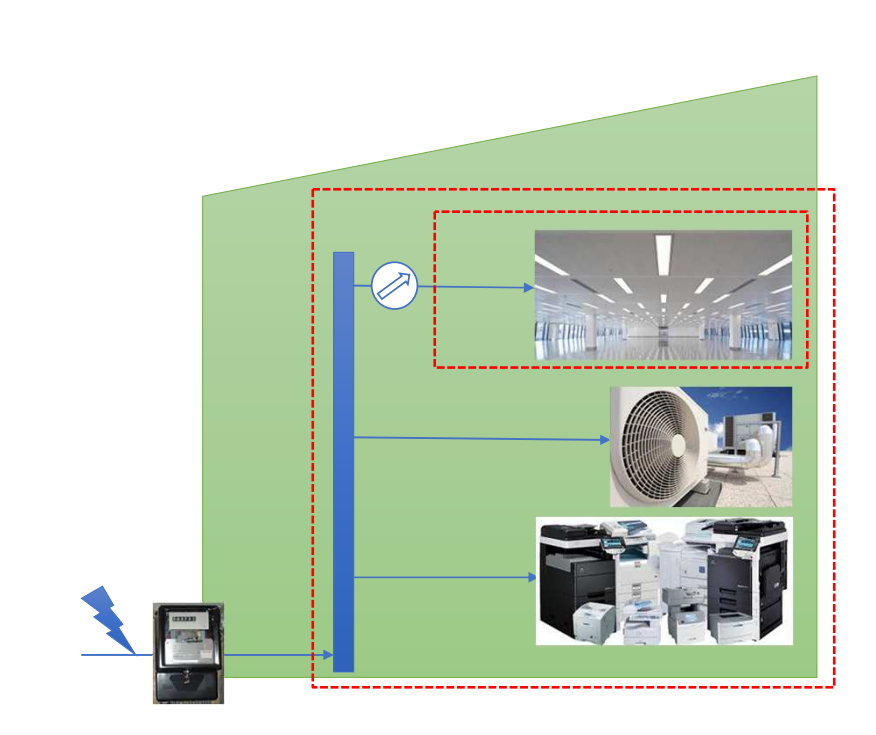

DM<sub>0</sub>

#### **Diapositive 10**

- **DM0** comprend pas « Partie de l'Option ? » veux tu dire une partie du Bâtiment ? ( ttes énergies « sub-C » ou une partie du Bâtiment mono énergie (A,B) ? Daniel MAGNET; 2023-05-03T14:58:30.841
- **SW0 0** Non, je veux dire que le périmetre choisi determine l'option à adopterSven Wuyts; 2023-05-04T12:55:11.310
- **SW0 1** Changé aussi dans la version NL. Sven Wuyts; 2023-05-04T12:55:25.603

# **CHOIX DES OPTIONS UTILISÉES**

### M&V Option Use - DOE IDIQ

U.S. DEPARTMENT OF | Energy Efficiency &

#### **M&V Option usage as a** % of total reported savings\*

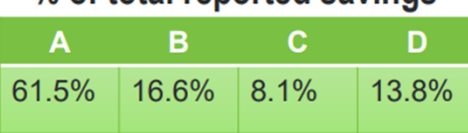

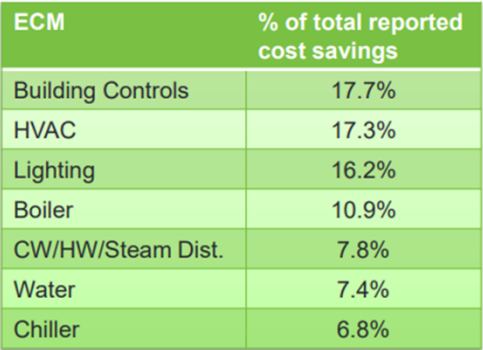

#### M&V Option usage as a % of total reported savings by ECM\*

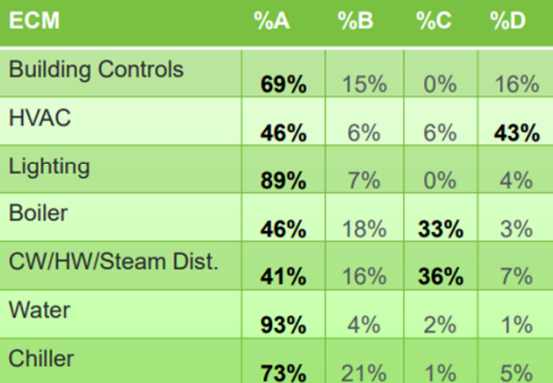

#### \*Based reported savings from 155 active projects under the DOE IDIQ

Bron: Bob SlatteryOak Ridge National Laboratory(in support of DOE FEMP, 2015

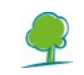

**DM0 mais ça c'est US, par exemple sur GE (CH) C = 70%,**<br>Daniel MAGNET; 2023-05-03T15:16:00.359

**SW0 0** Je vais enlever ce diapo Sven Wuyts; 2023-05-04T12:55:52.812

## **AJUSTEMENTS**

Savings = (Baseline Period Energy – Reporting Period Energy) ± Adjustments

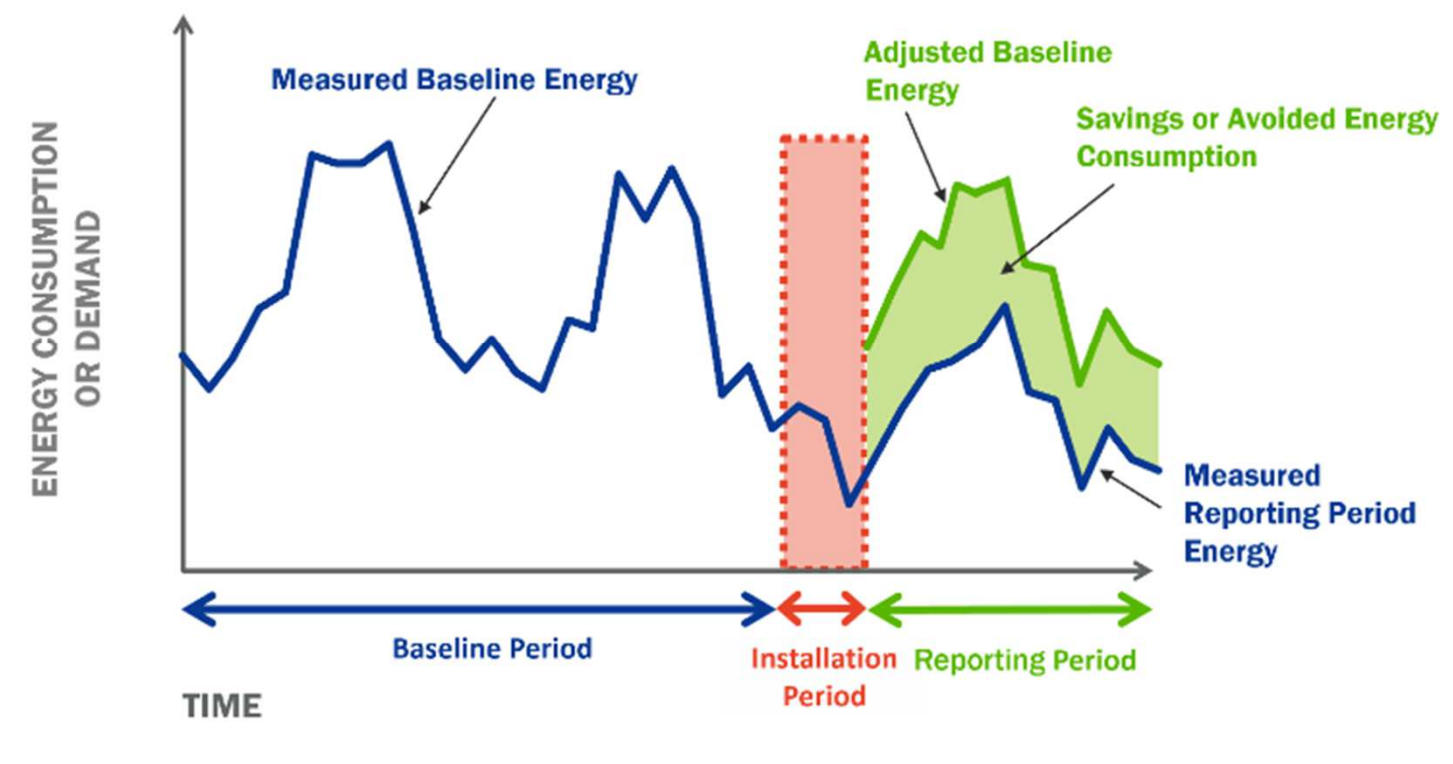

Uit IPMVP Core concepts 2022, EVO

# **VARIABLES ET FACTEURS**

### **Ajustements de routine**

### Variables indépendantes

- Météo (degrés-jours
- Ensoleillement, vent, humidité relative, ...)
- Volumes de production
- Nombre de visiteurs… $\bullet$

## **Ajustements non-routiniers**

#### Facteurs statiques

- $\bullet$  Taille du bâtiment (m<sup>2</sup>)  $\bullet$
- •Autres mesures d'économie d'énergie
- •Utilisation du bâtiment
- • Climat intérieur (ventilation supplémentaire, par exemple ....)
- •...

Définir au mieux les facteurs et assurer un bon suivi de ceux-ci

# **MODÈLES ÉNERGÉTIQUES**

Plusieurs méthodes différentes

- $\bullet$ Régression
- M&V « avancé » $\bullet$

### L'incertitude est importante !

- $\bullet$  Données statistiques, déterminées par :
	- •Qualité des données disponibles
	- •Variabilité des données
	- Mesure dans laquelle les variables pertinentes, •explicatives et indépendantes sont trouvées

## **Transparence**

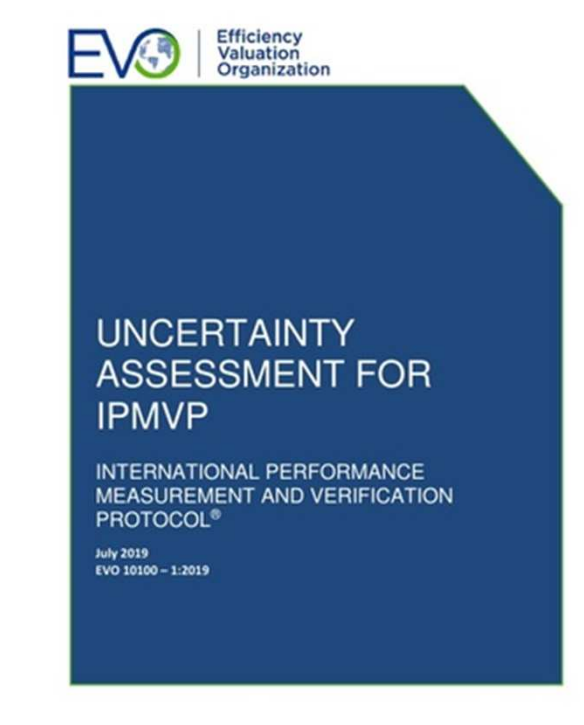

## **EXEMPLE**

 $\bullet$  Concommation mois= 434 kWh x DJ mois + 12633 kWh

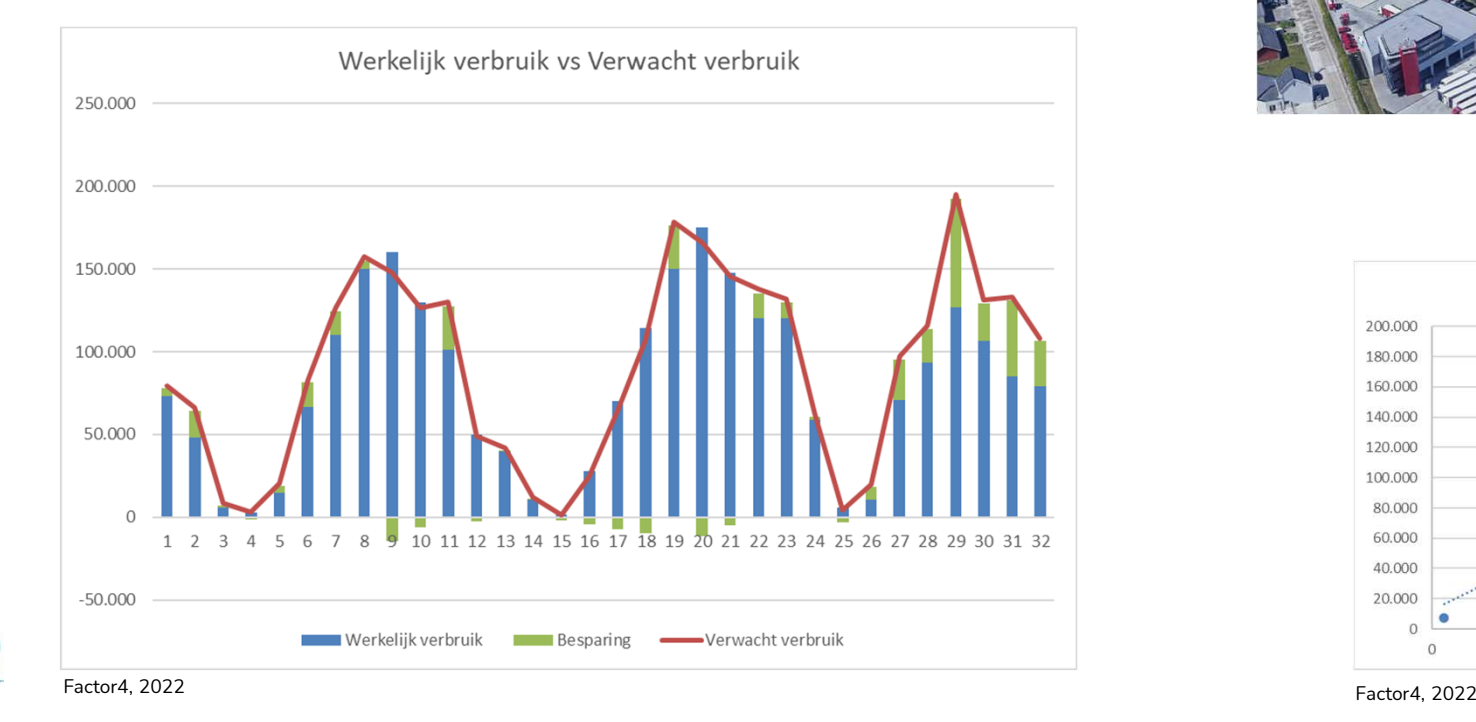

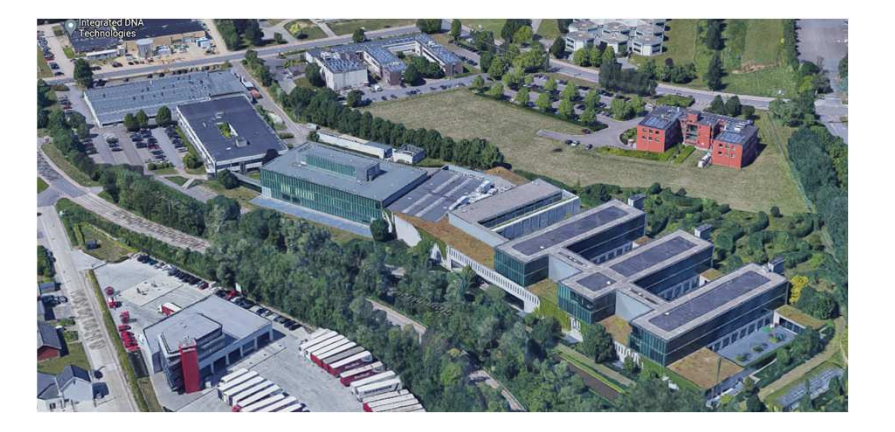

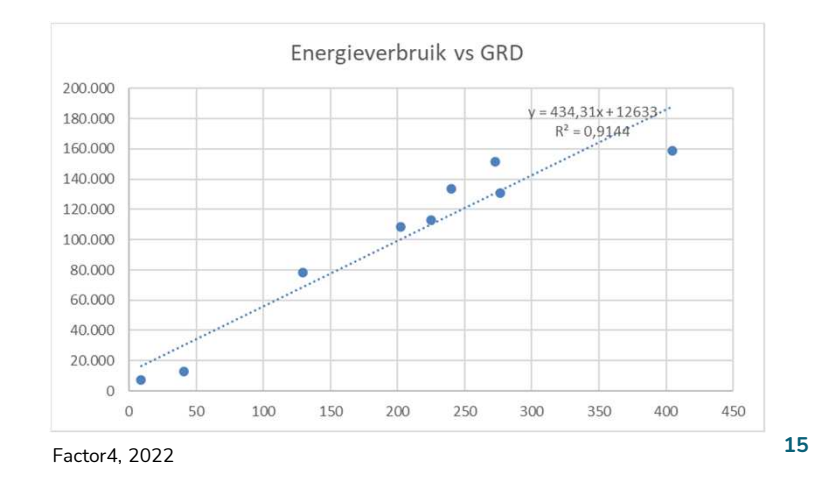

## **EXEMPLE**

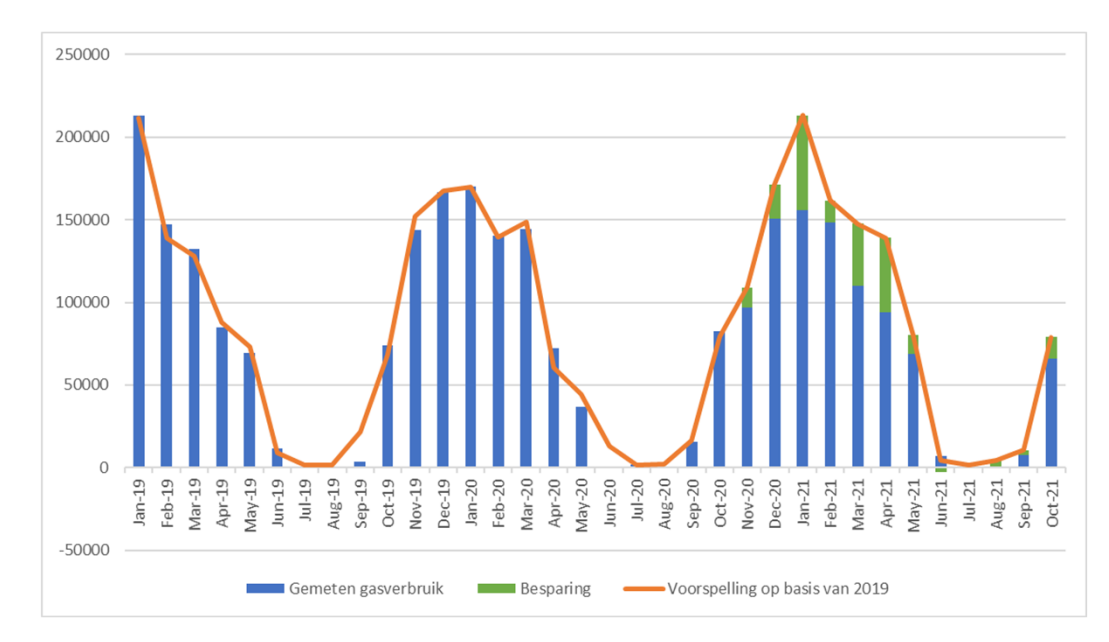

Factor4, 2022

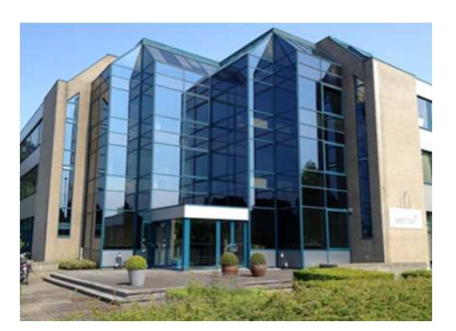

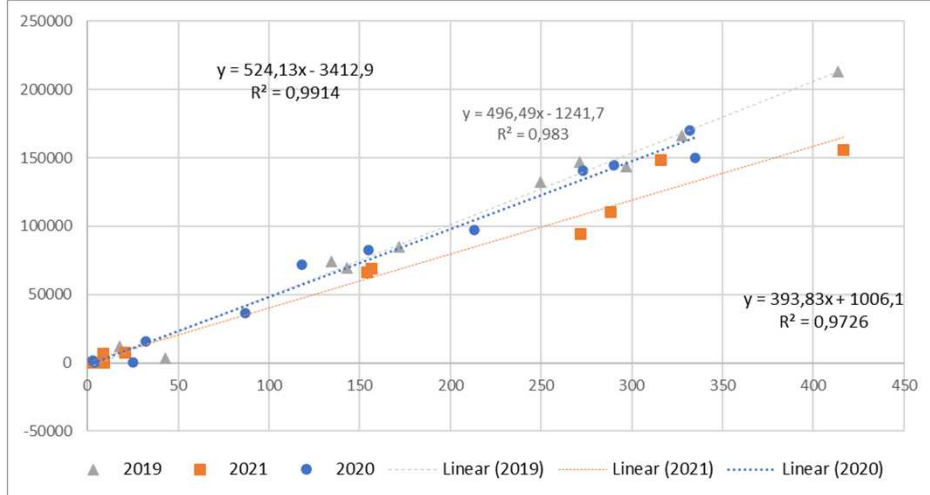

## **EXEMPLE**

Consommation mensuelle <sup>=</sup> 218 kWh x DJ + 354 kWh x HR+ 930 kWh

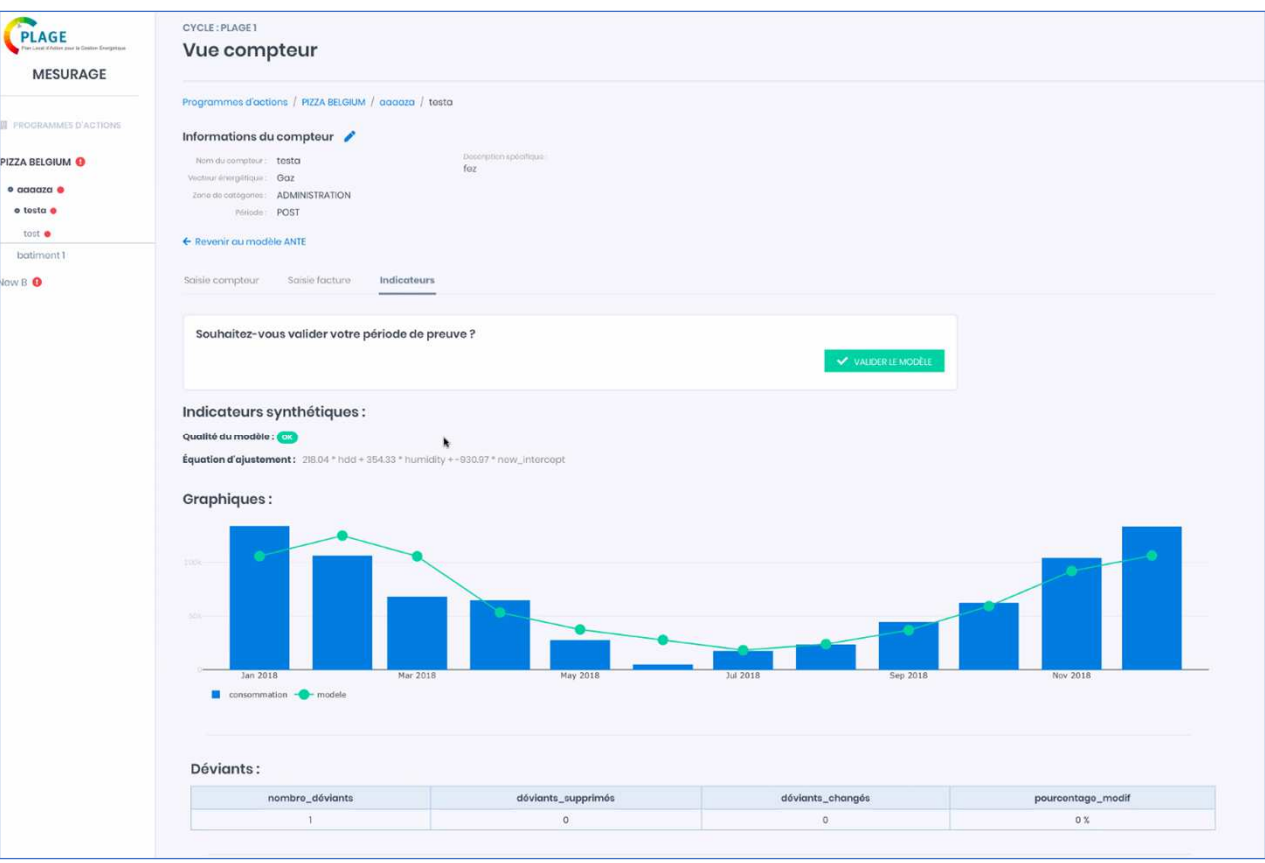

Leefmilieu Brussel, meetplatform Plage, 2022

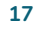

# **PRÉCISION D'UN MODÈLE ÉNERGÉTIQUE**

Précision d'un modèle énergétique

- •Erreur standard (RMSE) de la prévision de consommation de base
- •Niveau de fiabilité (par exemple, choisir 90%)
- $\bullet$ Intervalle de confiance (par exemple, 5%)

### Par exemple :

- $\bullet$ La consommation d'énergie prévue est estimée à 200 000 kWh.
- •"Nous sommes sûrs à 90% que la valeur se situe entre 190.000kWh et 210.000kWh".
- $\bullet$ La consommation d'énergie mesurée est de 150.000kWh
- Économies = consommation d'énergie prévue consommation d'énergie réelle mesurée  $\bullet$
- •"Nous sommes sûrs à 90% que l'économie se situe entre 40 000kWh et 60 000kWh".

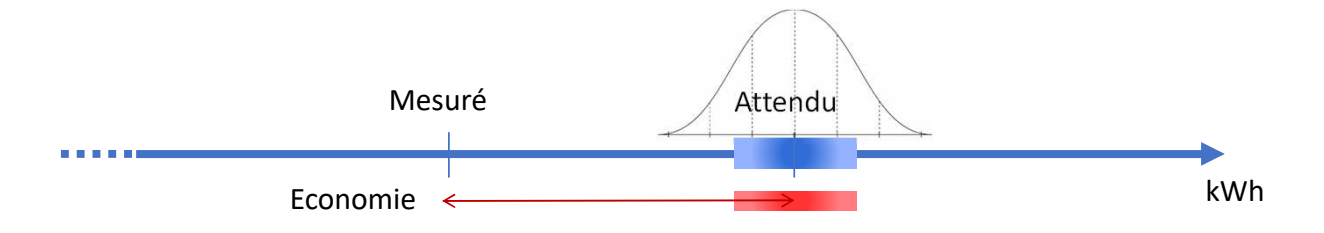

# **AJUSTEMENTS NON-ROUTINIERS**

#### $\bullet$ Détection des événements non-routiniers (ENR)

- •Distinction entre ajustements temporaires et permanents
- $\bullet$  Méthodes les plus courantes pour réaliser des ajustements (ANR)
	- •Ignorer les données
	- Utiliser des compteurs intermédiaires•
	- $\bullet$ Redéfinir le modèle de base
	- •Méthode de régression
	- •Simulation calibrée
	- •Calculs
- • Autres solutions
	- •'Backcasting'
	- •'Chaining'
	- •• Changement d'option (C  $\rightarrow$  A)

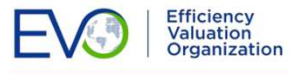

#### **IPMVP APPLICATION GUIDE ON NON-ROUTINE EVENTS & ADJUSTMENTS**

DM0

INTERNATIONAL PERFORMANCE MEASUREMENT AND **VERIFICATION PROTOCOL®** 

October 2020 EVO 10400 - 1:2020

## **DM0 ajouté abréviations cours en FR ENR, ANR**<br>Daniel MAGNET; 2023-05-03T15:16:45.111

**SW0 0 Ok, fait aussi en NL<br>Sven Wuyts; 2023-05-04T12:56:54.968** 

# **AJUSTEMENTS NON-ROUTINIERS**

#### •Détection des événements non-routiniers

- • Choix judicieux des bâtiments
	- •Fonctionnement stable, ...
- • Un parc immobilier suffisamment important
	- •Impact NRE est relativement faible

#### $\bullet$ Faciliter les ajustements non-routiniers

- •Assurer un bon suivi
- •Sensibiliser
- •Mesurer avec un pas de temps court ( horaire, journalier)
- • En pratique, rarement de grandes discussions
	- •Facilitateur (CMVP, PMVA, PMVE)
	- •Indépendant, tierce personne

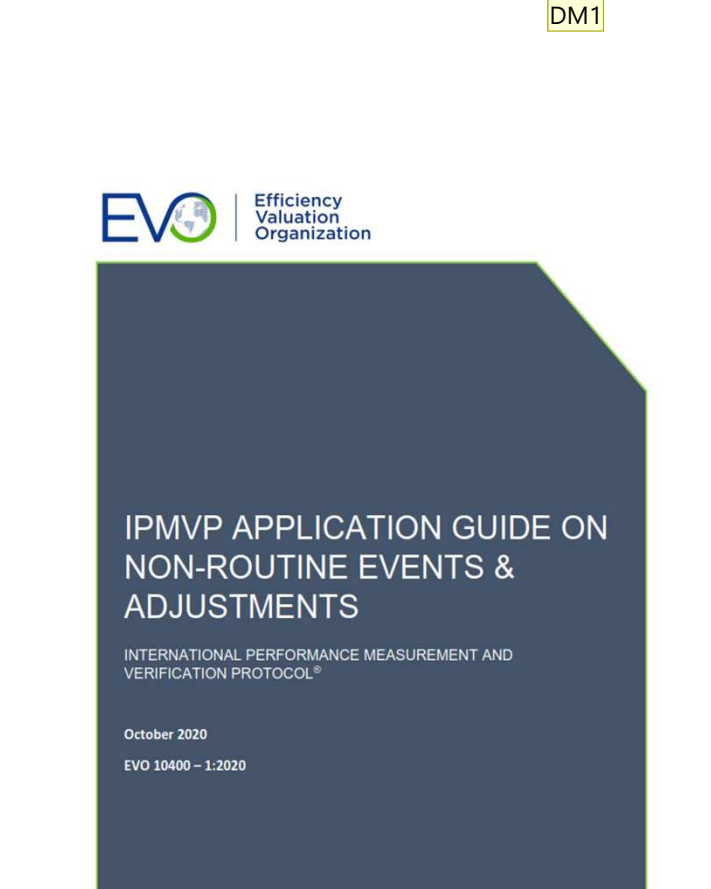

#### **Diapositive 20**

- **DM0** ajouté pas de tempsDaniel MAGNET; 2023-05-03T15:18:22.089
- **SW0 0** Ok, aussi fait en NLSven Wuyts; 2023-05-04T12:59:59.674

#### **DM1** ajouté PMVxDaniel MAGNET; 2023-05-03T15:19:15.010

#### **SW1 0** Ok, aussi fait en NL

Sven Wuyts; 2023-05-04T13:00:02.349

# **POINTS D'ATTENTION**

- $\bullet$  Souvent un manque de données suffisantes. Commencez dès maintenant (à mesurer et) le suivi des données
	- •Consommation d'énergie et variables indépendantes
	- •Facteurs « statiques »
- $\bullet$ Garantie TOUJOURS soumise à des conditions (plan M&V)
- • Cela semble difficile, mais cela peut être très simple !
	- •Option A, B
	- En cas d'économies importantes  $\rightarrow$  la précision est moins importante •
- $\bullet$  Si vous ne pouvez pas mesurer/enregistrer, ce n'est pas un bon scénario pour des contrats de performance
- $\bullet$  Coût du M&V
	- 10% des économies …•
- • Se référer à l'IPMVP
	- Termes et concepts généraux : pas de confusion•
	- Pièces jointes : incertitude, ajustements non routiniers, ... •

# **OUTILS ET LIENS**

Core concepts de IPMVP

- • https://evo-world.org/en/products-services-mainmenu-en/protocols/ipmvpModèle de plan M&V
- https://document.environnement.brussels/opac\_css/elecfile/Formulaire\_plan\_d•e\_MV\_NL.DOCX

Liste des CMVP et PMVA

- CMVP : http://portal.aeecenter.org/custom/cpdirectory/index.cfm $\bullet$
- PMVA : https://evo-world.org/en/products-services-mainmenu-en/ipmvp- $\bullet$ certifications/ipmvp-certified-professionals

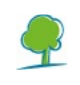

DM<sub>0</sub>

#### **Diapositive 22**

- **DM0** ajouté lien listing PMVA Daniel MAGNET; 2023-05-03T15:21:50.080
- **SW0 0 Ok, fait aussi en NL<br>Sven Wuyts; 2023-05-04T12:59:42.960**

### **Sven Wuyts – Réviseur/Coordinateur des Réviseurs**

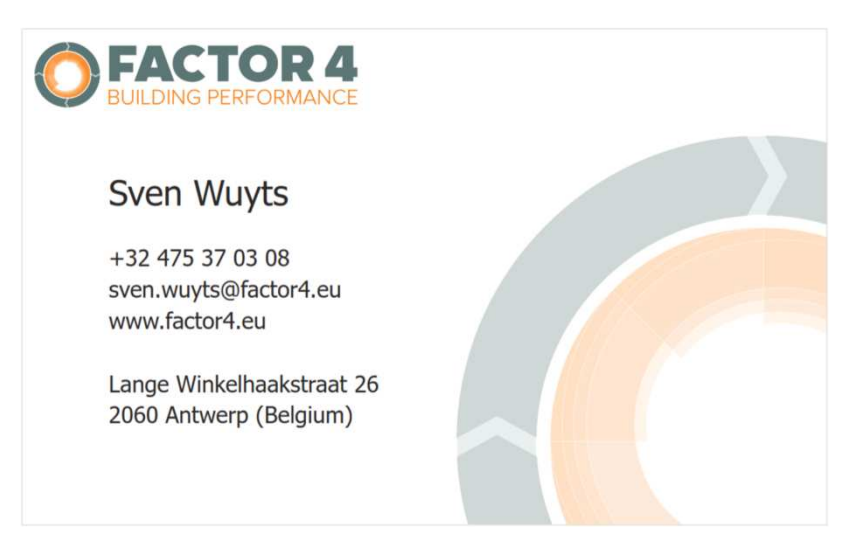